# PREPA GESTION SORBONNE

- COURS PARTICULIERS PARIS -

## **COMPTABILITÉ GÉNÉRALE EXAMEN INTERMÉDIAIRE**

**1ère Année**

**Année 2014/2015– Semestre 1**

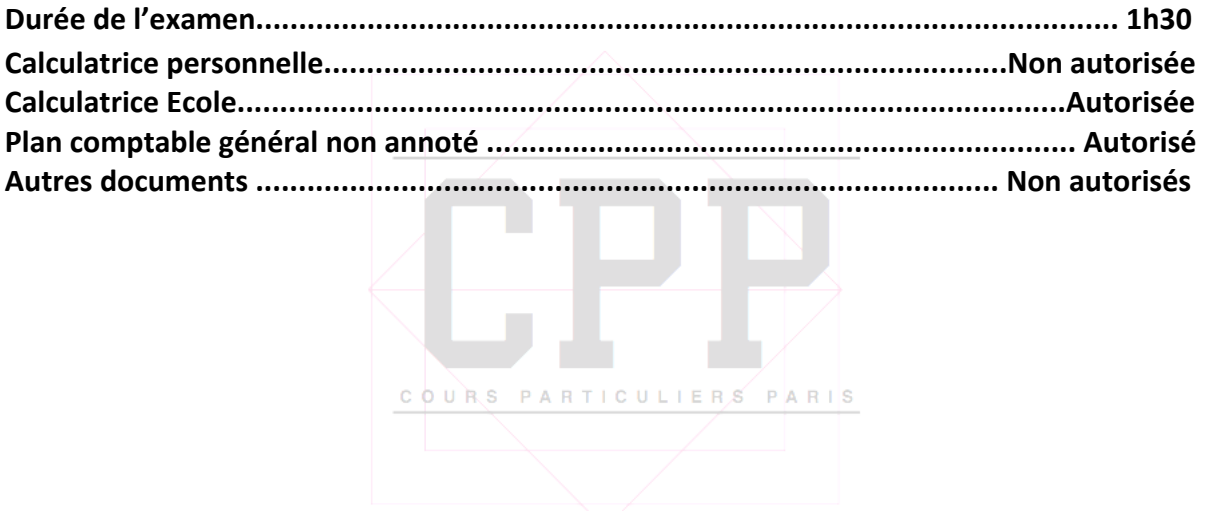

#### **Remarques**

- + Répondre sur la copie-réponse prévue à cet effet.
- È Toutes les opérations de cette évaluation finale seront traitées avec une TVA au taux normal de 20 %.
- $+$  Barème et durées à titre indicatif.

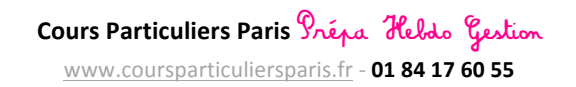

## PREPA GESTION SORBONNE - COURS PARTICULIERS PARIS -

**Partie 1. Questions de cours** (3 points / durée estimée : 15 minutes)

Répondre de manière succincte et précise aux questions suivantes :

**Question 1.** Qu'est-ce que le « Grand livre »? Définir son rôle dans la comptabilité.

**Question 2.** Quels types de réductions peut-on avoir sur une facture ? Dans quelles conditions est attribuée chacune de ces réductions ?

**Question 3.** Quel est l'impact de l'enregistrement de la TVA sur le bilan et sur le compte de résultat de l'entreprise ?

**Partie 2. Cas DECOBOIS** (8 points / durée estimée : 50 minutes)

La société DECOBOIS est spécialisée dans l'achat et la vente de meubles en pin. Ceux-ci sont

achetés en gros puis revendus au détail à la clientèle d'une grande zone commerciale.

Dans le tableau ci-dessous sont recensées les opérations relatives du mois de juin N.

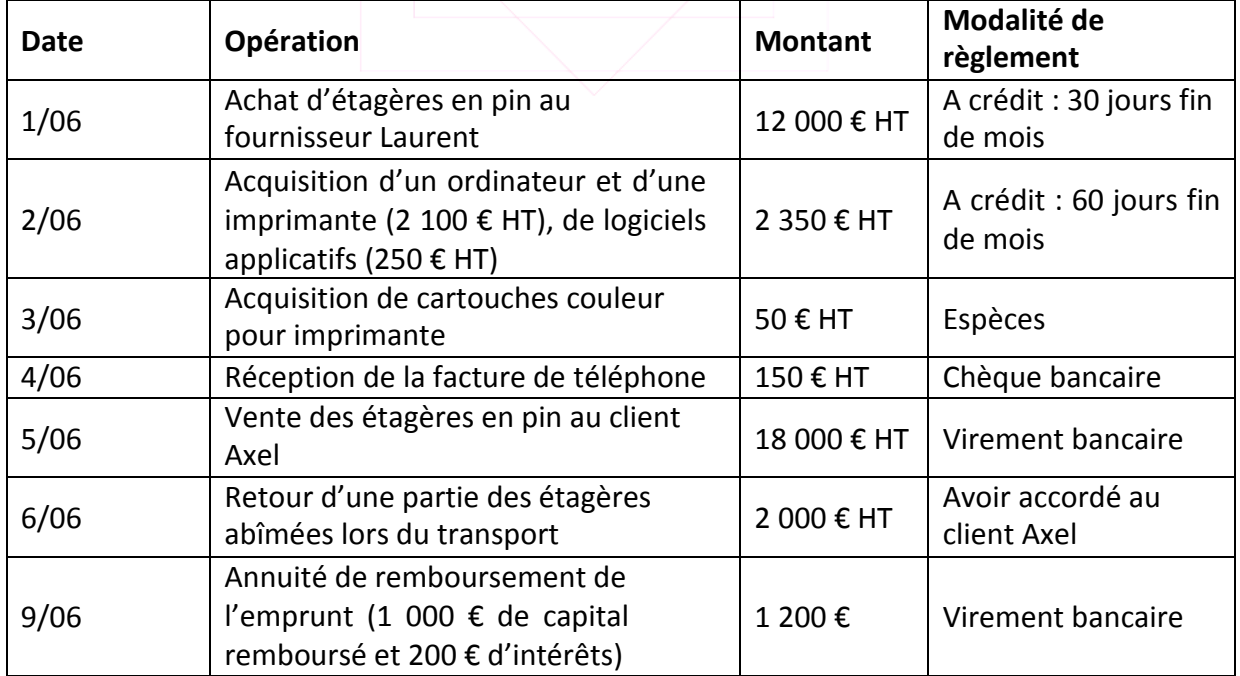

## PREPA GESTION SORBONNE - COURS PARTICULIERS PARIS -

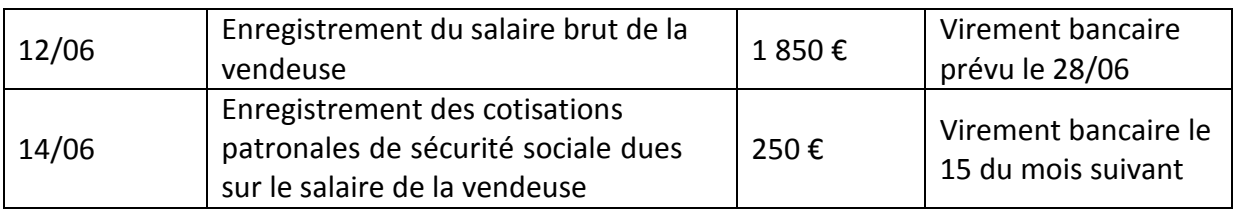

#### F **Travail à faire**

1. Enregistrez les opérations du mois de juin N dans le journal de l'entreprise DECOBOIS. TVA au taux de 19,6%.

**2.** Etablissez le compte de résultat du mois de juin N.

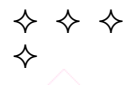

#### **Partie 3. Les effets de commerce** (4 points / durée estimée : 25 minutes)

L'entreprise LEPIC et son fournisseur LECARRO ont réalisé les opérations suivantes :

5/10/N. Ventes de marchandises au client LEPIC. Montant Brut : 15 000 € HT. Remise de 4 %. A crédit : paiement fin novembre.

COURS PARTICULIERS PARIS

10/10/N. Réception de LEPIC, en retour de marchandises sur l'opération du 5/10/N, un lot non conforme, d'une valeur brute de 3 000 € HT.

14/10/N. Le client LEPIC accepte la lettre de change n° 34 au 30/11/N tirée par le fournisseur

LECARRO, pour le montant net de la vente effectuée : 13 777.92 TTC.

18/10/N. LECARRO remet à l'escompte l'effet n° 34.

21/10/N. La banque adresse à LECARRO le bordereau d'escompte relatif à la négociation du

18/10/N. Taux d'escompte : 7 %. Commission : 24 € HT.

#### F **Travail à faire**

Enregistrez ces opérations dans le journal de la société LECARRO du mois d'octobre N. TVA au taux de 20%

> **Cours Particuliers Paris** Prépa Hebdo Gestion www.coursparticuliersparis.fr - **01 84 17 60 55**

## PREPA GESTION SORBONNE - COURS PARTICULIERS PARIS -

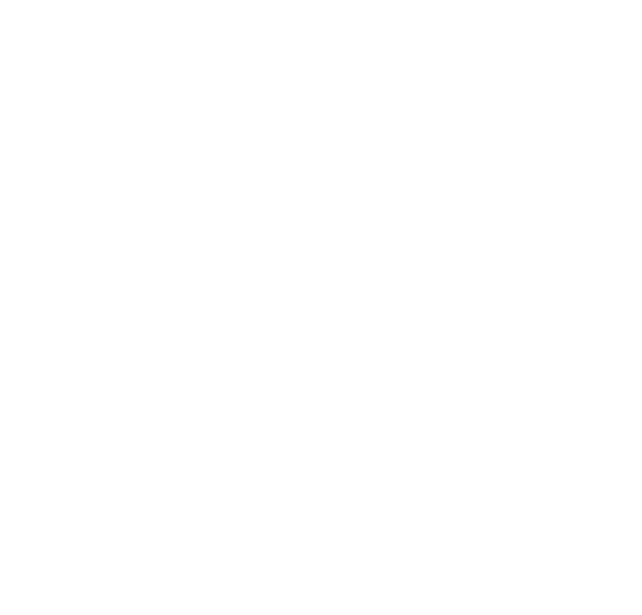

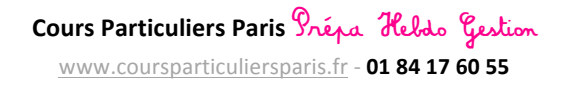